TO: FROM: SUBJ: DATE: MSPM Distribution Judy Spa 11 BE.5.02, Merge Editor 10/27 /67

The attached write-up is a major revision of BE.5.02. It is more of a reference and less a tutorial than the previous write-up, but it is hoped that the examples should be sufficiently informative.

Effective 11/20/67, the following changes should be noted

- (1) The command line requires additional arguments
- (2) The following new lines are recognized in the GECOS file
	- $(a)$  ERR $\phi$ R<br>(b) the (1
	- (b) the (LIST) option<br>(c) MAKETL or MK
	- (c) MAKETL or MK<br>(d) PURE
	- (d) PURE
	- (e) NФТАРЕ<br>(f) DECK
	- (f) DECK<br>(g) LIBRA
	- LI BRARY

MCB-6 and MCB-20 are obsoleted as a result of the new write-up.

Published: 10/27/67 (Supersedes: BE.5.02, 12/30/66)

#### I dentification

 $\mathcal{L}$ 

Merge-editor B. Kernighan, N. Morris, and J. Spall

#### General Information

The merge-editor is used to prepare a tape of GECOS input which drives the assembly and simulation system. Taking directions from a specified file (the control file), the merge-editor builds a card-image disc file which it finally copies onto the tape.

As stated in section BE.5.00, the GECOS tape carries images of several types of user-specified cards:

- (1) EPL Assembler source programs
- (2) EPL source programs
- (3) Previously-produced text and linkage files
- (4) Directions for the loader
- (5) Directions for the dumper

These cards appear on the GECOS tape separated by many<br>other cards which the user need not specify. The merge-editor<br>proceeds in three phases:

- (1) The control file is scanned, and tables of specifications for the control cards are produced.
- (2) The tables are scanned, and the remainder of the tape-image disc file is written.
- (3) The disc file is copied onto tape.

Although it is possible for CTSS users to manipulate tape files via the CTSS file system, these tape files must be in a specialized format. Because this format is in-<br>compatible with that of GECOS tapes, the merge-editor is not able to utilize the file system for its tape-writing.<br>Three special privileged supervisor entries have been provided for the privileged use of the merge-editor.

#### MULTICS SYSTEM-PROGRAMMERS' MANUAL SECTION BE.5.O2 PAGF<sub>2</sub>

CTSS users are not generally permitted to perform their own I/0 operations of any kind, and the primary purpose of these entries is alleviation of this restriction.

Because the merge-editor's supervisor entries are so volatile, their use has been restricted to authorized  $6.36$  users as determined by restriction bit (100)8 in the CTSS accounting<br>files. The tape-writing portion of the merge-editor simply<br>will not work for non-authorized users; their attempts will only result in protection violations. Lee-Selwyn Martha  $\&$ lson (MIT) will accept requests for 6.36-use authorization.

The secondary purpose of these supervisor entries is to prevent conflicts between two 6.36 users who might want simultaneous access to the one 6.36 tape.

- (1) When the system is first brought up, the 6.36 tape is free.
- (2) By using the MRGEDT command, a user causes the 6.36 tape to appear busy to all other users, until his tape-writing is completed.
- (3) When a quit is given during tape-writing, any command except rstart will release the  $6.36$  tape. An automatic logout will also release the 6.36 tape.

Finally, the tertiary purpose of these supervisor entries is to shorten the real-time bottleneck which may develop around the unique 6.36 tape. As long as he has control of the  $6.36$  tape, the  $6.36$  user has a guaranteed share of the 7094. It is hoped that this preferential service rate to the merge-editor **wi 11** allow the 6.36 tape-writing to be expedited without noticeable degradation in general.<br>CTSS service. \_, <sup>~</sup>*,,~,,,j:i..)J,,...,\_* . ' ro be expedited without noticeable degradation in g<br>CTSS service.<br><u>Usage</u> *CMV* 

The user issues the command

mrgedt name1 runnam username -instal- -option- -arg6-

where the command line is interpreted as follows:

name1 is the primary name of a 6-bit-line marked file with secondary name GECOS, the control file, from which the merge editor takes its instructions

name1 may be (TAPE), in which case the merge-editor<br>will make a tape copy of the previously prepared<br>disc file 'runnam E.36in'

✓" . .

runnam is the name which identifies the disc-file copy, and the error and dump files returned after the 6.36 run.

- username is a programmer identification used by operations. This must be less than or equal to 6 characters.
- -instal- if present, is the installation where the job is to be run and must be one of the fol lowing
	- MAC whereby the job will be run on the GE 645 in Cambridge
	- MH whereby the Job will be run on the GE 645 at Murray Hill

If instal is not specified the Job will be advantageous. The only output the user will receive will be via the fi Jes returned to CTSS.

- -option- if present represents options for running the job. The following options are currently interpreted by operations
	- IT whereby the job will not be run until the user is present as the Job is an interactive one

SP whereby the job will be run according to a specific set of special operative<br>instructions given to operations by the<br>programmer.<br> $\frac{\lambda}{\lambda}$ instructions given to operations by the

 $-arg6$ - if present and equal to (NOTP), will cause the merge-editor to prepare the disc-file copy but no tape wi 11 be made. The file 'runnam 6.36in' can be copied at a later time using (TAPE).

if present and equal to (SAVE), will prevent the merge-editor from deleting the file `RUNNAM 6.361N' after 6.36 tape copy is completed.

#### Input Files for Merge-editor

The following types of files may be used as input to the merge-editor:

- (1) Source files to the EPL Assembler (EPLBSA) are given to the merge-editor in the form produced by the EPL compiler., EDA or QED.
- (2) Source files to the EPL compiler are given to the merge-editor in the form in which they are produced by the EDA command or QED command.
- (3) Text and Linkage files.from previous assemblies are given to the merge-editor in the form in which they<br>first appeared in the user's files.
- (4) Any file. to be made into a text segment on the 645.
- (5) All other files given to the merge-editor are linemarked or card-image files of the sort produced by the EDL, ED, and QED commands. The EDA command, it should be noted, may not be used to produce these files.

As is well known, it is customary for each CTSS file name (two 6-character words) to consist of a primary, arbitrary<br>name (like 'ALPHA') and a secondary, class name (like 'FAP' or 'BCD'). Also, CTSS users have always been discouraged<br>from using special characters in their files names.

These conventions have been used extensively within the 6.36 system., where segment names are frequently used as primary name of files. File names for EPLBSA segments must not exceed six characters in length. These characters must be chosen from among the lower case letters, the numerals, and the period.

A user who concerns himself with a CTSS File named ALPHA during a 6.36 run named BETA may see, at one time or another, any of the following files in his directory.

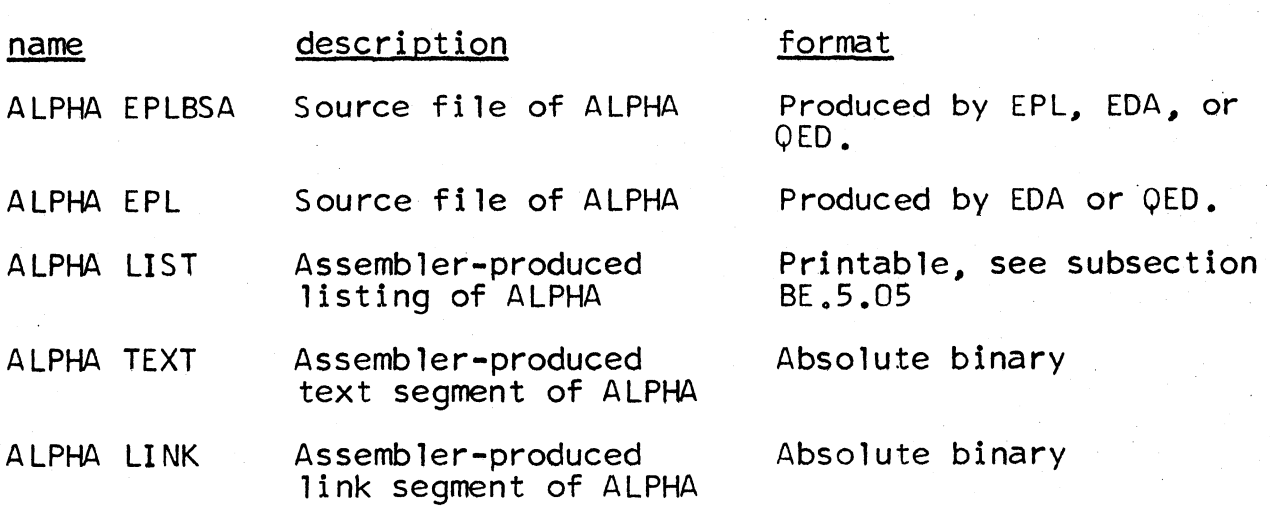

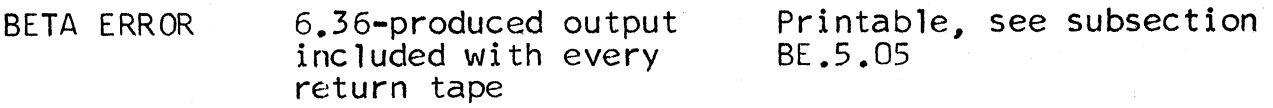

#### BETA DUMP 6.36 core dump See subsection BE.5.06

In addition, the user will find a number of links in his<br>file directory after any use of the merge-editor. Although these links may be deleted, retaining them will allow subsequent use of the merge-editor to be considerably faster.

#### Special Inclusion Policy

 $\leftarrow$ 

·-

Several segments are given special treatment by the merge-editor, as fol lows:

Whenever the control file calls for a 645 execution as part of the 6.36 job, the merge-editor creates library<br>calls for certain essential segments which comprise the pseudo-supervisor.

Normally this need not concern the user, unless he wishes<br>to provide his own versions of some of these segments to provide his own versions of some of these segments by supplying appropriate TEXT+LINK or EPLBSA and LOAD cards. If a user-wishes to provide a personal version, his request will override the special inclusion mechanism.

The following special inclusion segments are called off the library automatically., and UBE cards for them are not to be included:

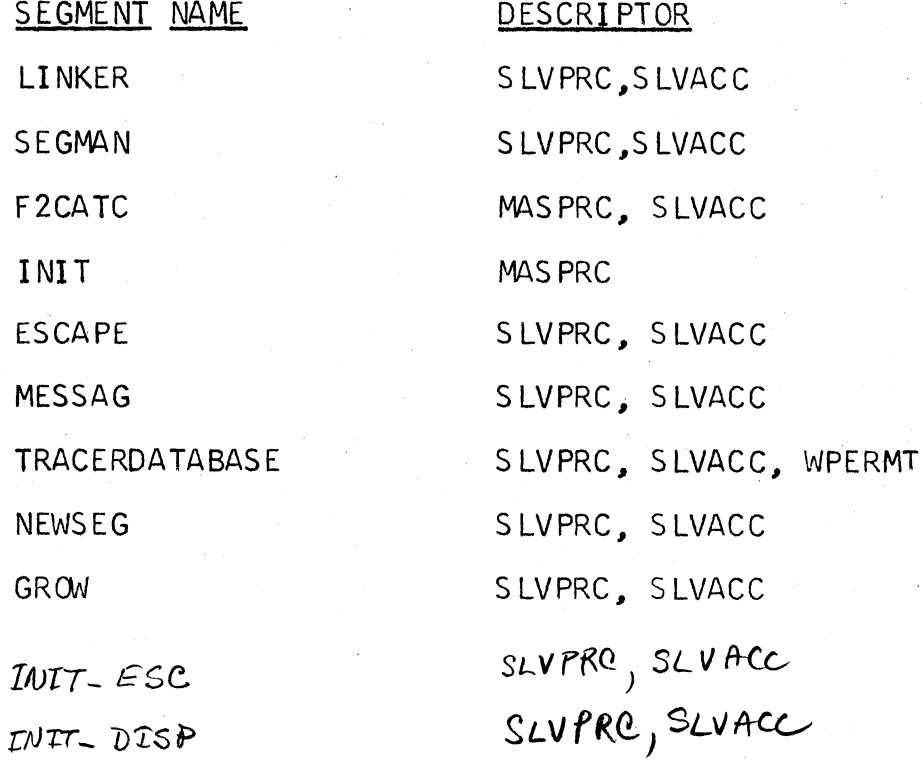

PAGE 6

SEGMENT NAME **TRUNCT** LENGTH RELPAG SEGPR\_ DESCRIPTOR S LVPRC, S LVACC S LVPRC, S LVACC S LVPRC, S LVACC S LVPRC, S LVACC SLVPRC, S LVACC NEWPAG FREE\_PAGE\_POOL GET\_PUT DATA, SLVACC, WPERMT MAS PRC, S LVACC SEARCH LIBRARY\_DICTIONARY S LVPRC, S LVACC DATA, SLVACC

#### Delayed Tape Writing and Other Interruptions

After the tape-image disc file has been written, the merge-editor may discover that the 6.36 tape is busy. In this event, the program will go into a loop of

Sleep for 15 seconds (uses no machine time)

Wakeup

Try the Tape

If it is free, capture it and proceed Otherwise, print message and loop

If this procedure is unsatisfactory to the user, he may quit at any time. Later, the command

mrgedt (TAPE) run

where run identifies the aborted disc-to-tape copy, will cause the program to continue.

At other times during tape-writing by the merge-editor, the user may be struck by a sudden change of heart. Because the user should not retain any guaranteed share of the 7094, the usual quit is not adequate. The procedure which must be followed after a quit is immediate issuance of any command, followed - at the user's convenience - by restart from scratch (mrgedt name1 run username -instal- -option-). The command, which will automatically release the 6.36 tape, is necessary for proper re-initialization of the 6.36 supervisor entries.

If the merge-editor program finds the 6.36 tape free but not ready, it goes into a loop of

Sleep for 15 seconds (uses no machine time)

Wake up

... *<sup>I</sup>*

Try Tape

If ready, go on

If not ready, print message to the operator and loop.

The user may react to the successive "tape not ready" messages by telephoning the 7094 operator.

#### Interpretation of the Control File

Lines in the control file are interpreted one at a time.<br>Blanks - equivalently, tabs - on these cards are given the PL/I interpretation: A non-zero number of consecutive blanks is interpreted as a single delimiter. Initial blanks on these cards are ignored.

One should observe the following notation which is used in the chart for the control file

┵

8

γ

 $\bm{\delta}$ 

refers to the primary name of a CTSS file. To avoid confusion, the minus sign,  $\cdot$ -', may not be used.

To avoid confusion, the minus sign,  $\sim$ , refers to the secondary name of a CTSS file.<br>To avoid confusion, the minus sign, `-´, may<br>not be used. Note that B may be TEXT+LINK or TL to refer to the 2 files  $\lambda$  TEXT and  $\lambda$ LINK. refers to the secondary name of a CTSS file.<br>To avoid confusion, the minus sign, `-', may

refers to a segment name. Since only BCD characters may be used to represent ASCII characters, upper case characters are characters, upper case characters are<br>mapped into lower case and `-´ (minus) is mapped into lower case and -<br>mapped into '' (underscore).

refers to an entry name. The same mapping as for  *applies.* 

*n* refers to a numeric value

represents a character string Z.

 $-$ variable- any variable enclosed in  $\sim$  is optional

The following chart summarizes the information which is recognized in the GECOS control file for the MRGEDT command

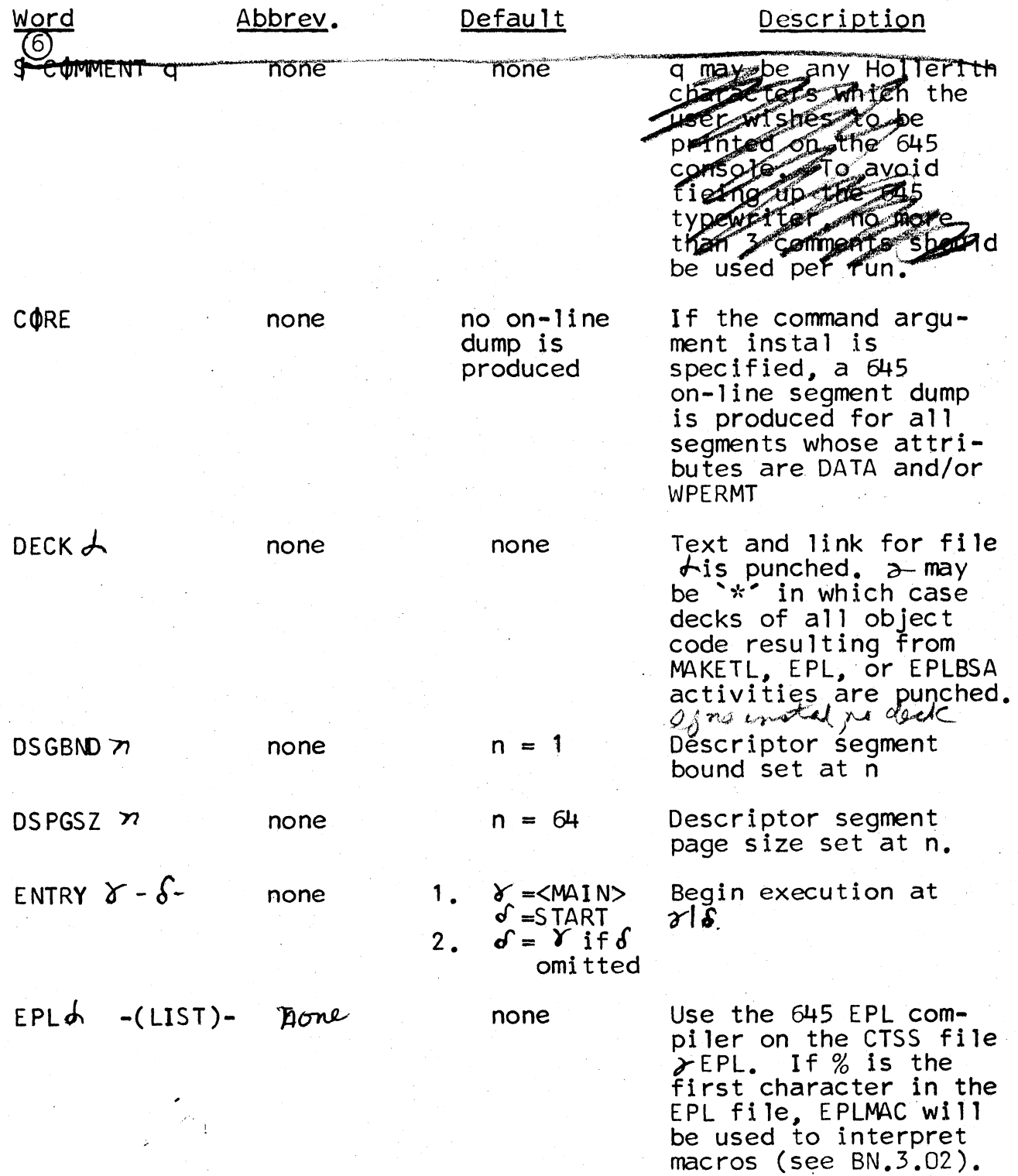

j.

 $\blacktriangledown$ 

... •

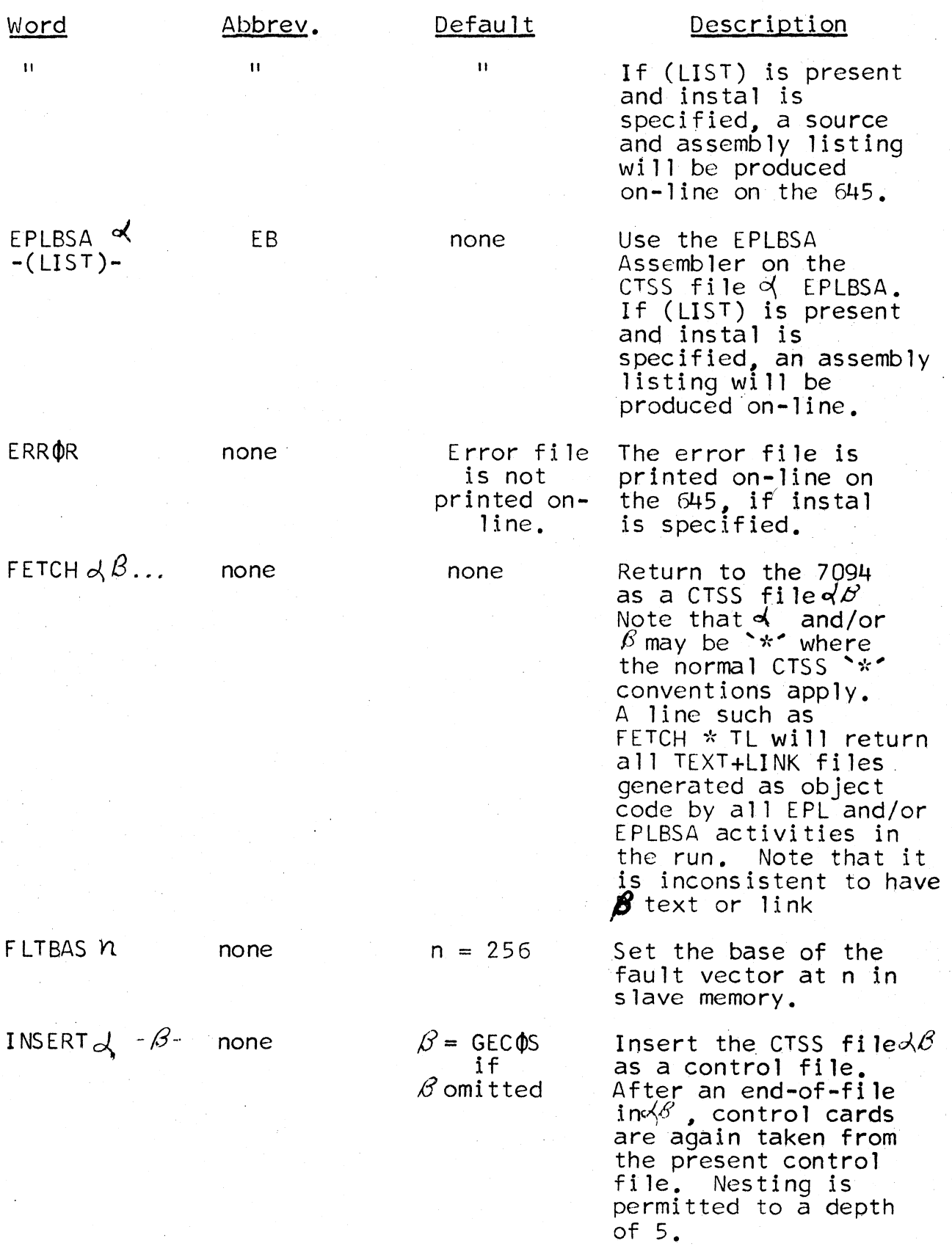

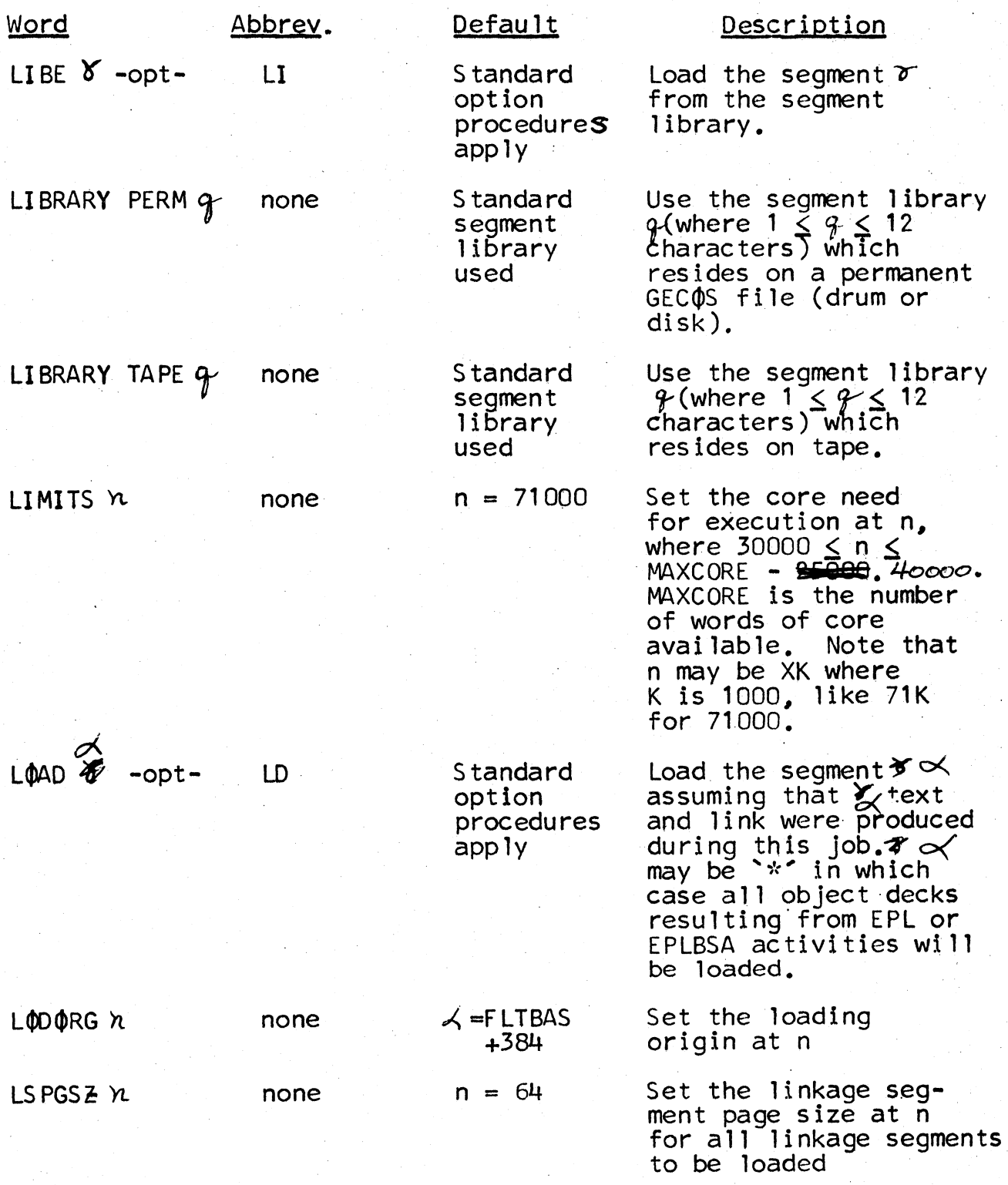

€્

MULTICS SYSTEM-PROGRAMMERS<sup>®</sup> MANUAL SECTION BE.5.02 PAGE 11

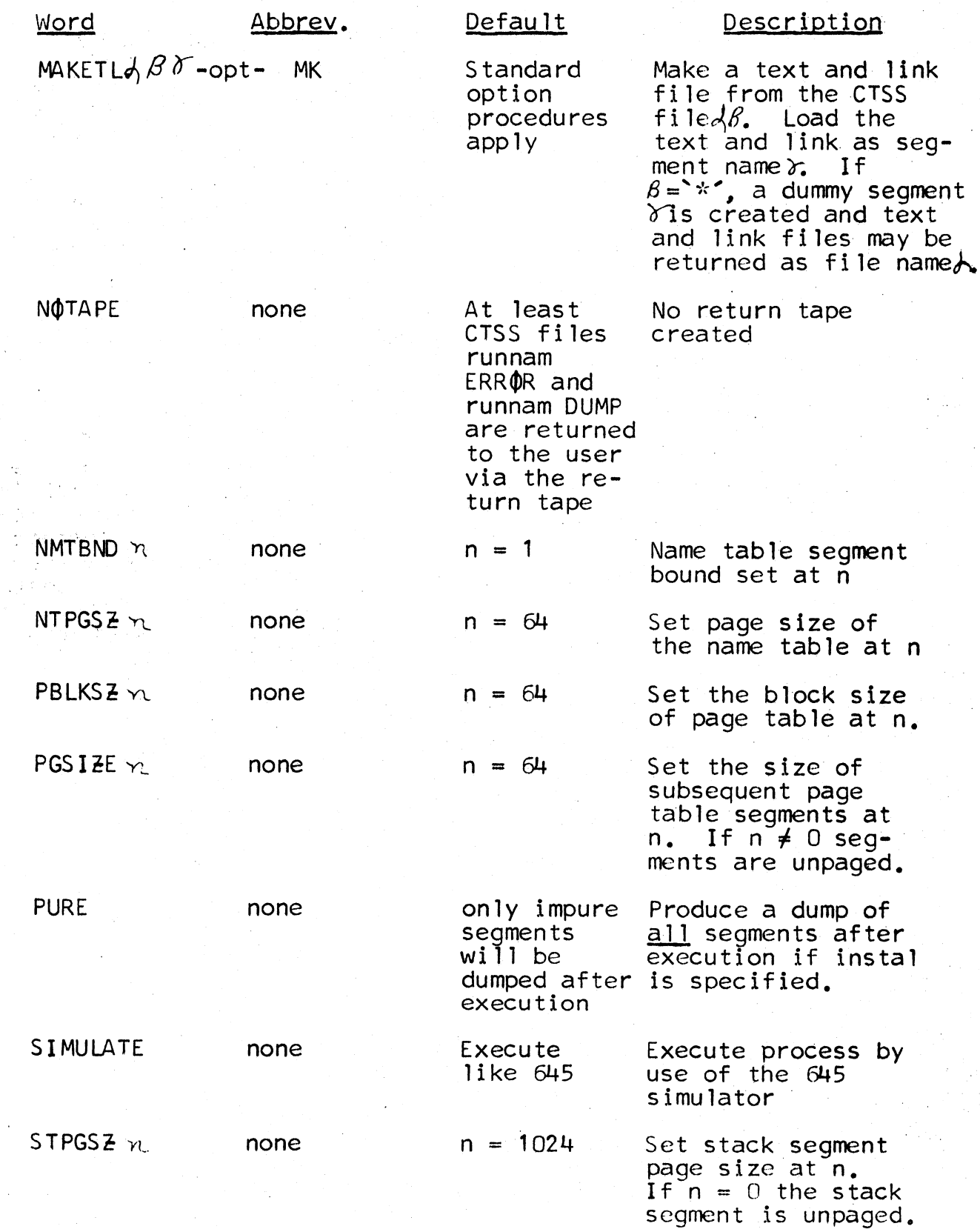

 $r^*$  .

MULTICS SYSTEM-PROGRAMMERS<sup>-</sup> MANUAL SECTION BE.5.02 PAGE 12

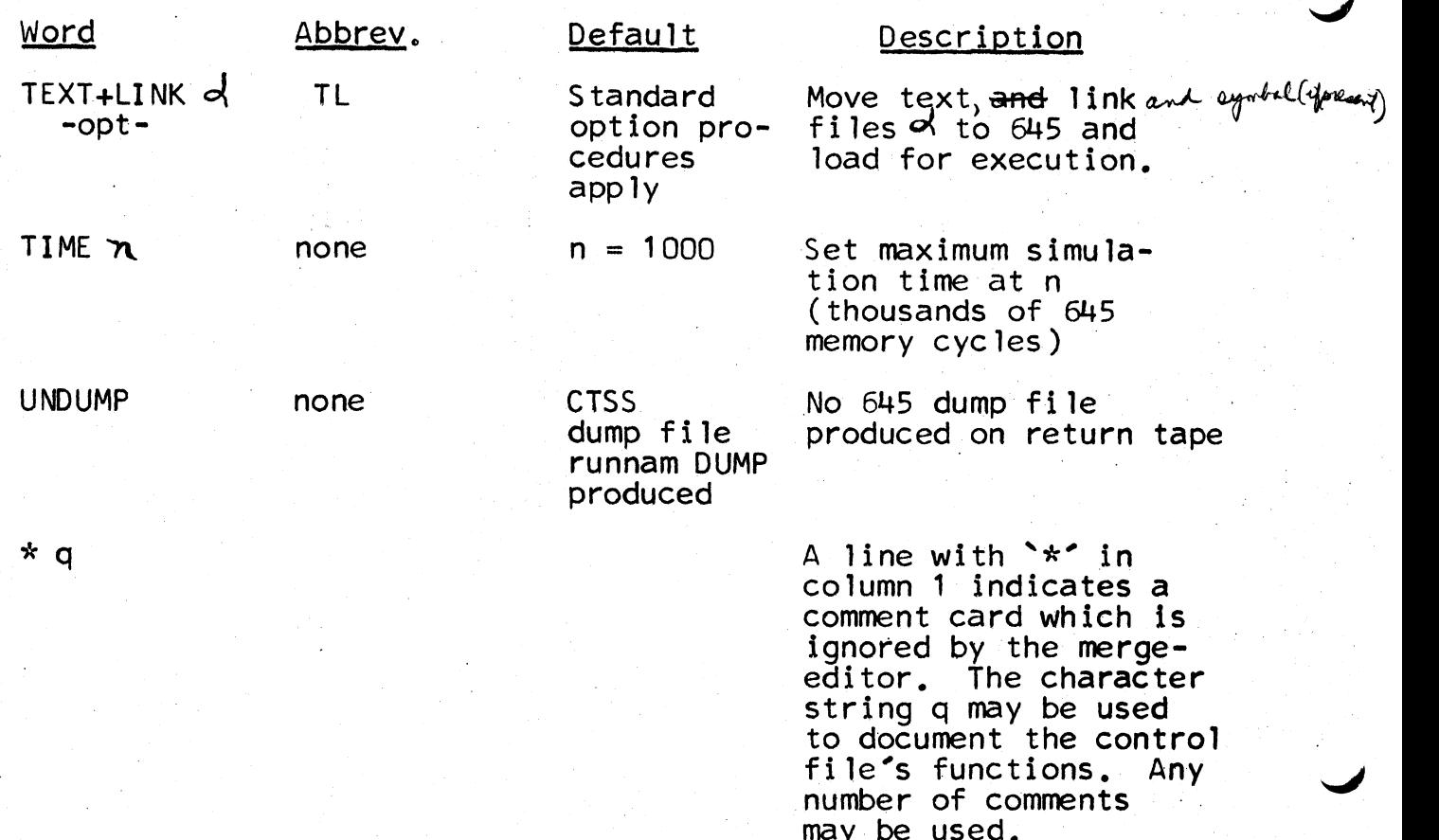

### standard options procedures

•

•

The following options are allowed on LOAD, LIBE, MAKETL, and TEXT-LINK control lines.

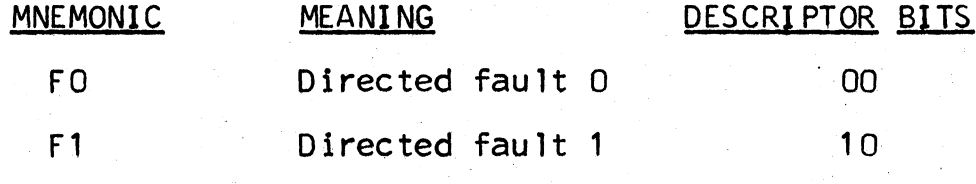

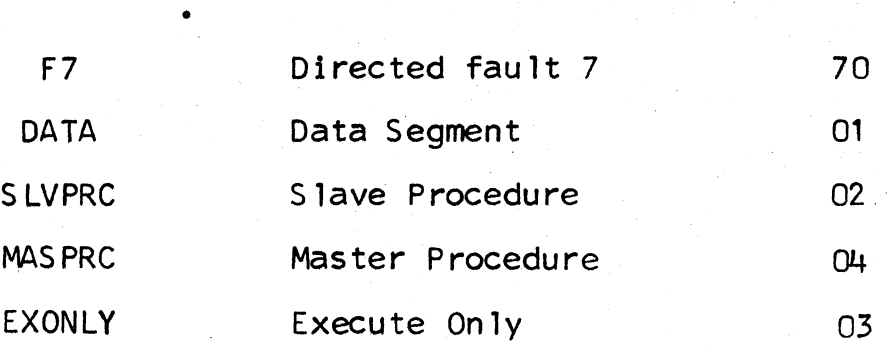

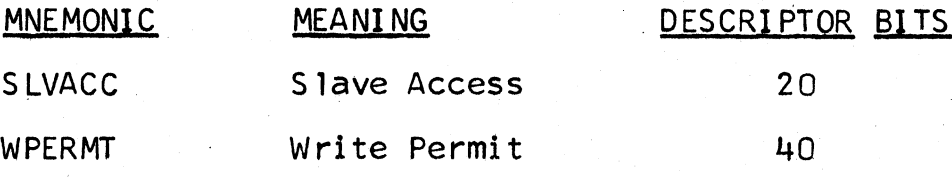

If the options are missing on the first LOAD, LIBE, MAKETL, or TEXT+LINK card, it is assumed to be

#### S LVPRC, S LVACC

If the 'options' field is omitted, the descriptor bits will be taken to be the same as those specified on the previous LOAD, LIBE, MAKETL or TEXT+LINK card.

The descriptor bits of a seqment are taken to be the inclusive OR of the bits associated with each option. Note that if a segment is declared to be 'SLVACC', a descriptor containing a Directed Fault 2 will be created. The segment should be declared to be 'SLVACC, SLVPRC', 'SLVACC., fJASPRC",. should be declared to be 'SLVACC, SLVPRC', 'SLVACC, MASPRC', etc.

#### Example 1

*r* 

It is desired to

- (1) Assemble the procedure TEST at Murray Hill, and call the library segment ZORCH\_
- (2) Execute the process, using as the entry point the symbol START in TEST. TEST is assumed to be a **slave**  procedure with slave access. ZORCH\_ is to be a master procedure with slave access.
- (3) Return all files to CTSS.

The control file EX1 GECOS, produced with EDL or QED, is as follows:

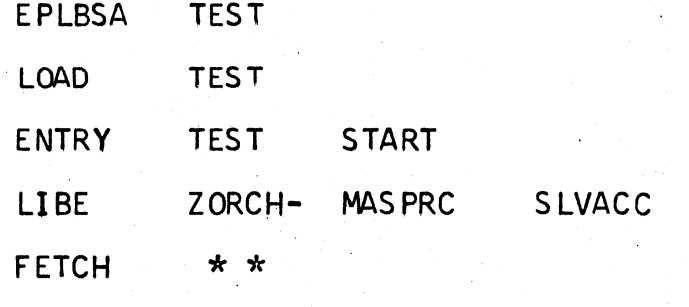

The command is

MRGEDT EX1 RUN001 USER MH

Example *l* 

- It is desired to
	- (1) Assemble (using EPLBSA) the procedures FILEA and FILEB, include the already assembled procedure FILEC, and call the segments SEG1 and SEG2 from the library tape.

... . .

- (2) Execute the process by using as an entry the symbol START in segment FILEA. FILEC is to be a master-mode procedure, with slave access permitted. FILEB is a data segment, paged 1024 words to a page. SEG1 is unpaged.
- (3) Return all text and link files produced by the process, as well as the error file. Suppress return of the 6.36 core dump and request an. on-1 ine 64.5 dump •.

The control file EX2 GECOS is produced by the USER, using EDL or QED.

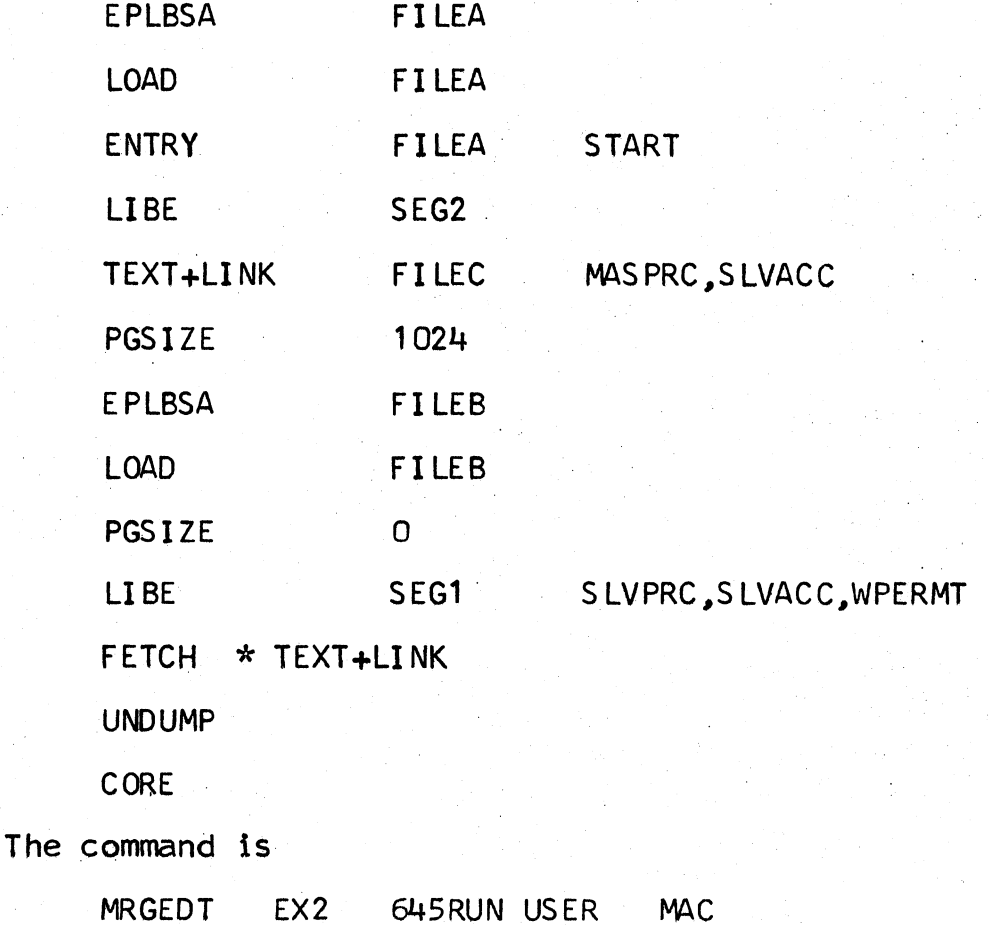

 $\setminus$ 

# Example 3

•  $\frac{1}{\epsilon}$ 

*r* 

 $\curvearrowright$ 

 $\left| \right\rangle$ 

•' -

The user has the following CTSS files

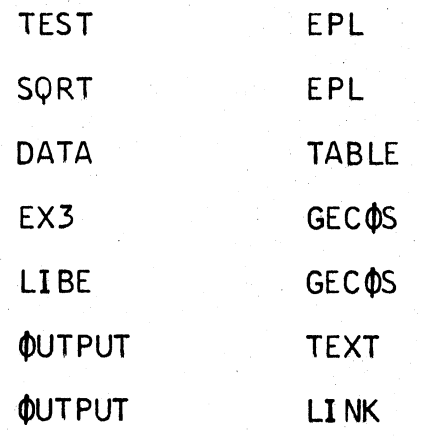

where EX3 GECOS is as follows

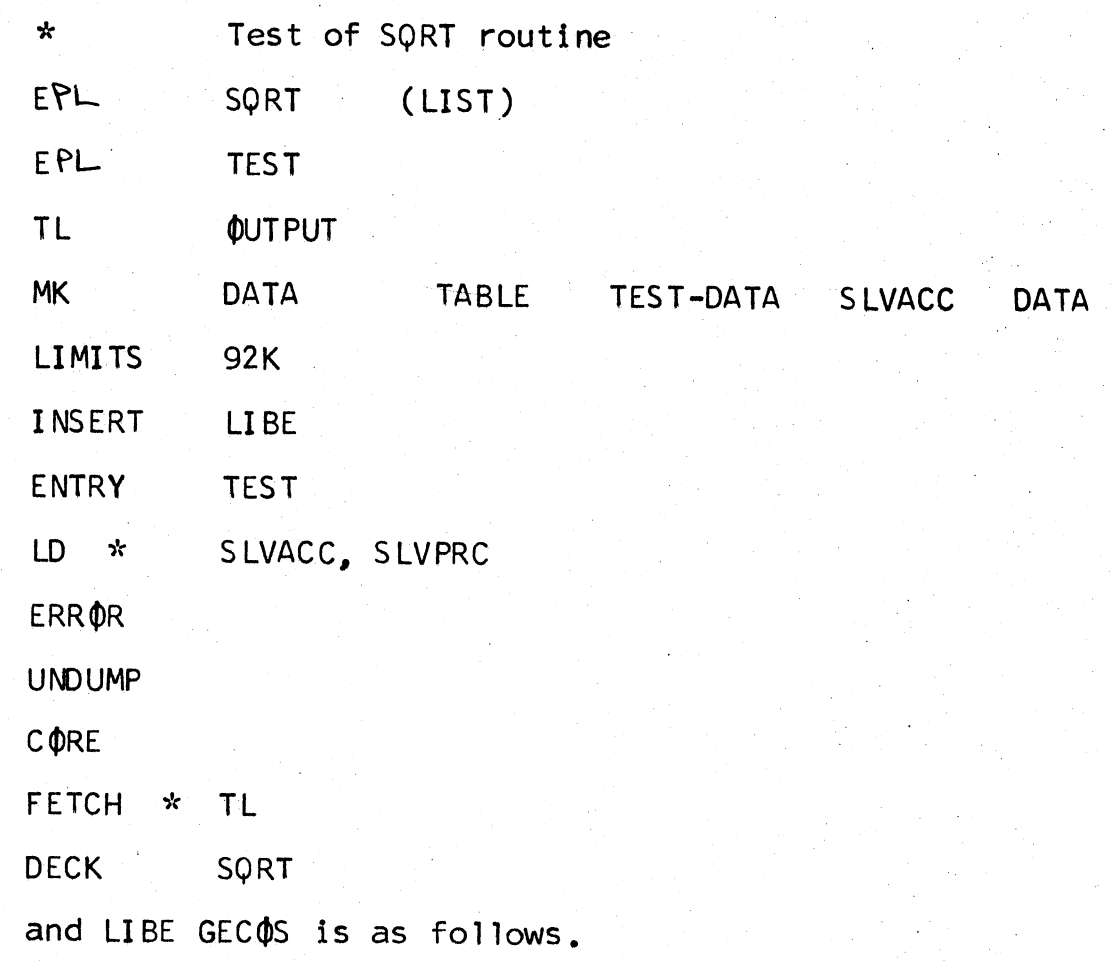

l

LI TYPER SLVACC.SLVPRC

LI STGOP-

LI WRITE-OUT

LI PSEUDO-SUPERVISOR

LI CATS TR-

LI SUBS TR-

LI FREE- DATA.SLVACC.WPERMT

If the user issues the following command line

MRGEDT EX3 REM¢TE USERNM SP

the following action is taken.

The file EX3 GECQS is scanned such that an IMCV tape is created to be executed on the 645 which is operationally advantageous, and according to a special set of instructions given to operations at both installations.

The EPL files SQRT and TEST are compiled. The TL files OUTPUT are loaded with attributes SLVACC. SLVPRC (by default);<br>the TL files DATA, segment name TEST\_DATA, are loaded with attribute SLVACC, DATA, the library segments TYPER,<br>STGOP, WRITE\_OUT, PSEUDO\_SUPERVISOR, CATSTR\_ and SUBSTR\_ are loaded with attributes SLVACC, SLVPRC, the library segment FREE\_ is loaded with attribute SLVACC, DATA, WPERMT; the user TL files SQRT and TEST are loaded with attributes SLVACC., SLVPRC; execution begins at symbol START (by default) in segment TEST where 92000 words of core has been set in segment TEST where 92000 words of core has been set aside.

Upon completion of the Job the user wi 11 discover the following additional files in his directory.

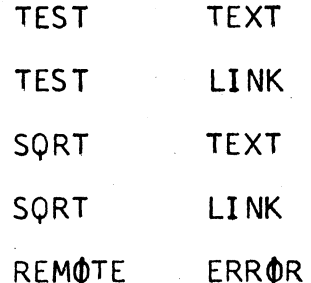

Note that DATA TEXT and DATA LINK were not returned.

Since the instal designation was not specified the lines

C<sub>ORE</sub>

SQRT (LIST)

ERR<sub>OR</sub>

DECK SQRT

in EX3 GECQS were ignored as no hardcopy output was to be produced for this run.